Model-Checking, Scheduling Analysis (and Code Synthesis): Times

> Alexandre David1.2.05adavid@cs.aau.dk Thanks to Wang Yi

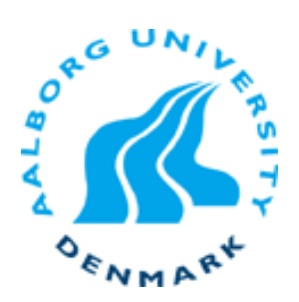

### Classical approach to RTS

- **Decompose the** controller as
	- **a** set of tasks computations
	- **Example 1 and 18 and 18 and 18 and 18 and 18 and 18 and 18 and 18 and 18 and 18 and 18 and 18 and 18 and 18 and 18 and 18 and 18 and 18 and 18 and 18 and 18 and 18 and 18 and 18 and 18 and 18 and 18 and 18 and 18 and 18 a** scheduler
- **Constraints:** 
	- **u** timing deadlines
	- QoS
	- task model release pattern

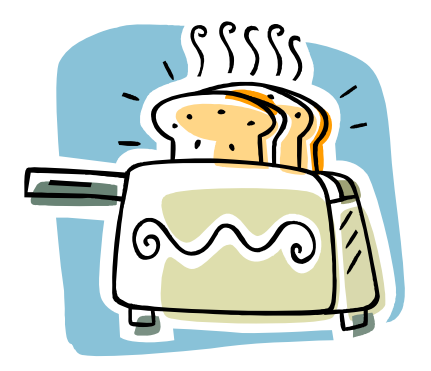

heatertimertemperature monitor security switch anti-bread-burning

### How to get it right?

…

## How to get a correct controller?

#### Verification -Model-checking

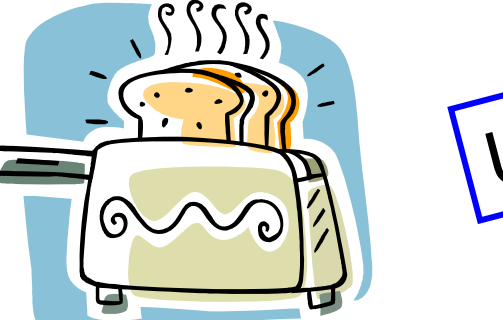

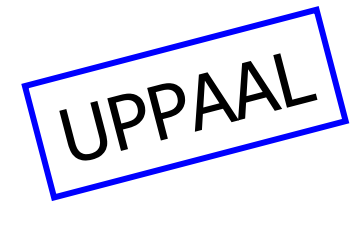

#### Code synthesis

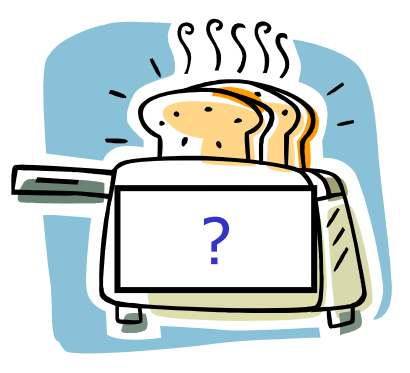

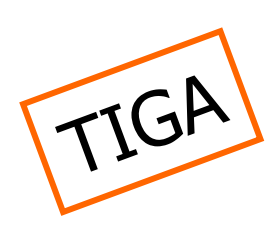

Is my system correct? Does it satisfy its requirements?

Generate the codefor a correct controller.

A bit of both: Check design – schedulability, generate scheduler, put together the tasks.

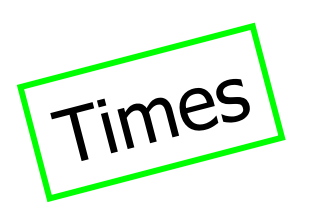

### Research directions

#### **Real Time Scheduling [RTSS ...]**

- **Task models, Schedulability analysis**
- **Real time operating systems**
- Automata/logic-based methods [CAV,TACAS ...]
	- **EXM, PetriNets, Statecharts, Timed Automata**
	- Modelling, Model checking ...
- (RT) Programming Languages [...] Esterel, Signal, Lustre, Ada ...

### **Motivation**

- **Classic RTS scheduling:** 
	- **define tasks, computation time C, period T,** deadline D, assign priority P
	- **different scheduling policies** 
		- fixed: rate monotonic (T), deadline monotonic (D)
		- dynamic: EDF (D)
	- **analytical solving**
- **But in practice tasks have** 
	- **shared resources**
	- dependencies
	- **complex control structures & interactions**

# Wish List

- **From a timed model to executable code.** 
	- $\blacksquare$  Generated  $\rightarrow$  guarantee correctness dependencies, timing, shared resources…
- **Timing analysis of RTS.** 
	- **Different scheduling policies.**
	- **.** WCRT

### Approach with Times

**Use TA to model the arrival pattern of tasks.** 

- **Have default policies included for convenience.**
- **Augment the model with a scheduler.** 
	- **And shared resources + dependencies.**
- **n** Check for schedulability using UPPAAL as the back-end model-checker.
- **Generate code of the scheduler (with custom** arrival pattern).

### Problem Statement

**Schedulability analysis** 

- $\blacksquare$  (A<sub>1</sub> || A<sub>2</sub> || .. A<sub>n</sub> || Scheduler) $\models \phi$  ?
- **Scheduler given with a policy.**
- $\bullet$  is a requirement formula in some logic.
- **Schedule synthesis** 
	- Find X s.t. (A $_1$  || A $_2$  ||  $\ldots$  A $_n$  || X) $\vdash$  φ

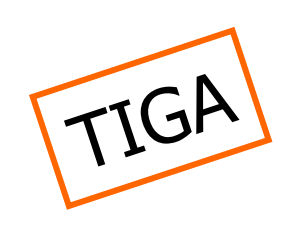

Times

UPPAAL

# Modeling

- **RTS behavior: TA.** 
	- General approach, general model-checker.
- **Schedulability analysis: TA + tasks. Add tasks to the model.** 
	- **TA used to model the task arrival pattern.**
	- **Idea: any pattern available, with any kind of** dependency, including resource sharing.

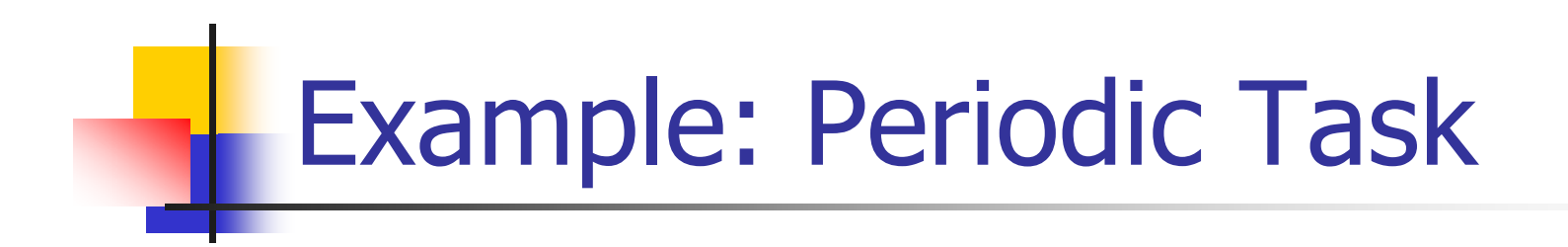

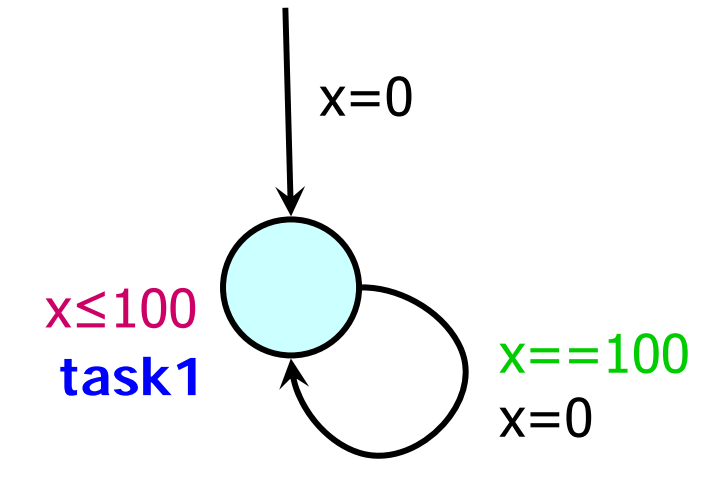

Whenever you enter that location, release task1. Model  $\rightarrow$  every 100 time units.

### Modeling with Tasks

- **From a modeling point of view** a task = some external program.
	- **Can interact with the model through an interface.**
- **Parameters:** 
	- **WCET**
	- **Deadline**
	- Period
	- **Dependencies**
	- **Resource access**

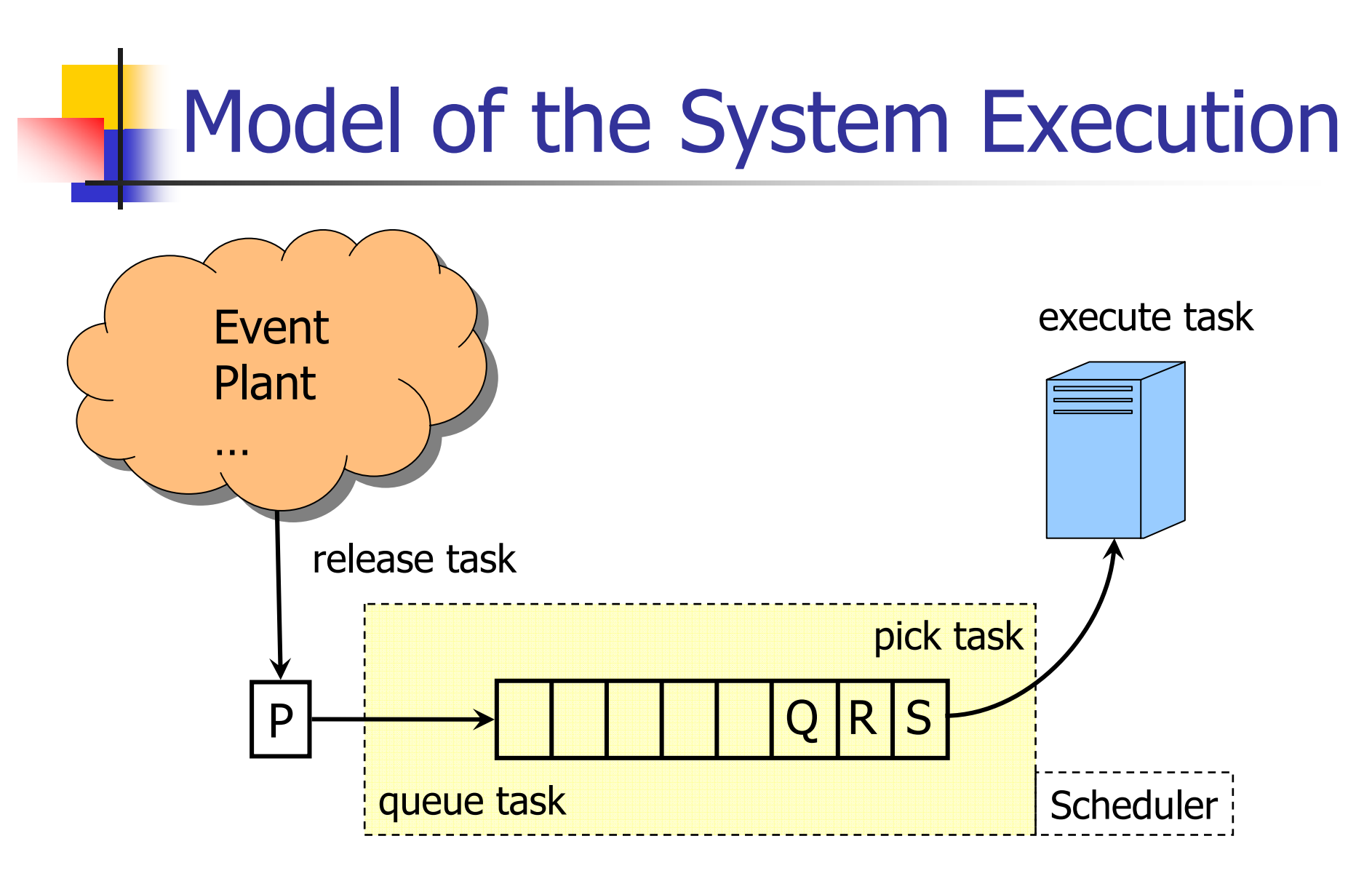

#### How to queue & pick a task: Scheduling policy.

# TAT Example

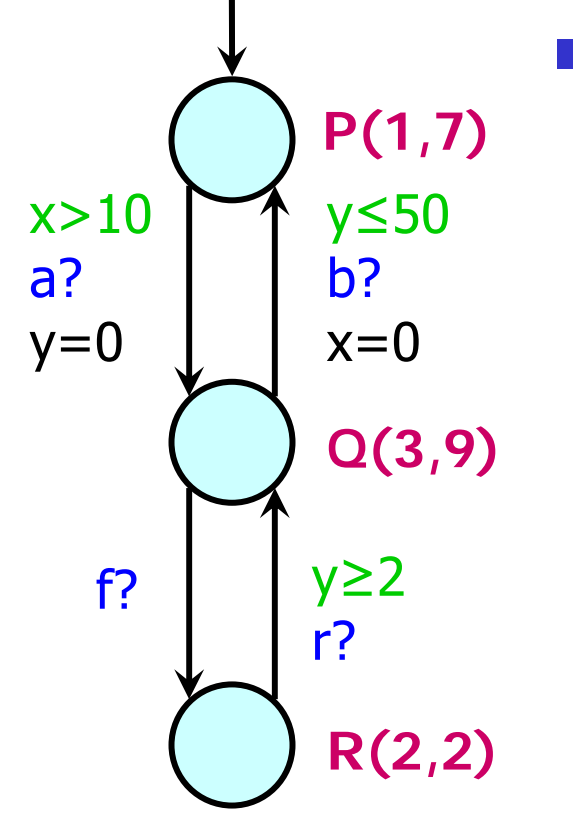

### **Event handler:**

- **Release P initially.**
- **Run-to-completion semantics:** 
	- whenever a? and  $x > 10$ , release Q
	- then whenever b? and y 
	subsets 6. release P,

or whenever f, release R

### ■ Task handler

…

**Schedule & compute tasks** Task(C,D)

## What is a TAT?

- $\blacksquare$  Take a TA <L, $\left.\right|_0$ ,T,I>
	- **Locations, initial location, Transition relation,** Invariants.
- **Add a mapping M: L**  $\rightarrow$  **2** P with P being a set of tasks.
- **Semantics** 
	- $\blacksquare$  TA states: (I,v) location vector + clock valuations
	- TAT states: (l,v,q) … + task queue

### TAT Example

…

Initial State:  $(A, x=y=0, [P(1,7)])$ 

ABCx>10a?  $y=0$ y ≤50 b?  $x=0$ f? y ≥ 2 r? **P(1,7) Q(3,9) R(2,2)**

Example transitions:

delay 0.6 → (A, x=y=0.6, [P(0.4,6.4)]) delay 9.5  $\rightarrow$  (A, x=y=10.1, [] ) action a  $\rightarrow$  (B, x=10.1,y=0, [Q(3,9)]) action  $\mathsf{f} \, \to (\mathsf{C},\, \mathsf{x}{=}10.1, \mathsf{y}{=}0, \, [\mathsf{Q}(\mathsf{3},\mathsf{9}), \mathsf{R}(\mathsf{2},\mathsf{2})])$ delay 2  $\;\rightarrow$  (C, x=12.1,y=2, [Q(3,7)]) action r  $\rightarrow$   $\,$  (B, x=12.1,y=2, [Q(3,7),Q(3,9)])  $\rm{action\ b} \rightarrow (A,\ x{=}0,y{=}2,\quad \quad [Q(3,7),Q(3,9),P(1,7])$ 

### **Semantics**

- $\blacksquare$  (l,v,q)  $\rightarrow$  (l',v',q') by 2 kinds of transitions:
	- actions: tasks may be added, q grows (l,v,q) <sup>→</sup>g,a,r (l',v', Sch(M(l'),q)) if g
	- **delay: tasks are executed, q shrinks**  $(\mathsf{I},\mathsf{v},\mathsf{q}) \to$ d (l,v+d, Run(d,q)) if I(l)(v+d)
	- $\blacksquare$  Sch & Run: functions to update the queue. Sch: scheduling policy. Run: execute the first task.

## **Schedulability**

- **Bound instances of tasks.**
- **Bound the queue.**
- **Check that the queue is schedulable** 
	- **Example 13 Stays within bounds**
	- **all deadlines are met**

A state (m,u,q) is schedulable with Sch if (given Sch(q)=  $[P_1(c_1, d_1)P_2(c_2, d_2)...P_n(c_n, d_n)])$  $(\mathsf{c}_1\texttt{+}...\texttt{+}\mathsf{c}_{\mathsf{i}}) \hspace{-0.05in}< =\hspace{-0.05in} \mathsf{d}_{\mathsf{i}}$  for all  $\mathsf{i} \leq \mathsf{n}.$ 

## Decidability Results

T.

[1998]<br>For Non-preemptive scheduling strategies, the schedulability of an automaton can be checked by reachability analysis on ordinary timed automata.

- [TACAS 2002] For Preemptive scheduling strategies, the schedulability of an automaton can be checked by reachability analysis on Bounded Subtraction Timed Automata (BSA).
	- П Natural coding: Stop time when you preempt  $\rightarrow$  stop-watches  $\rightarrow$  undecidable.
	- **Alternative: Use subtraction to "cancel" non-executed time.**
- **.** [TACAS 2003] For fixed-priority scheduling, the problem can be solved using TA with only 2 extra clocks.

### Undecidability Result

### **•** [TACAS 2004]

The problem is undecidable if the following conditions hold together:

- **Preemptive scheduling**
- **Example 1 Interval computation times**
- **Exambrack i.e. the finishing time of tasks may** influence the release times of new tasks.

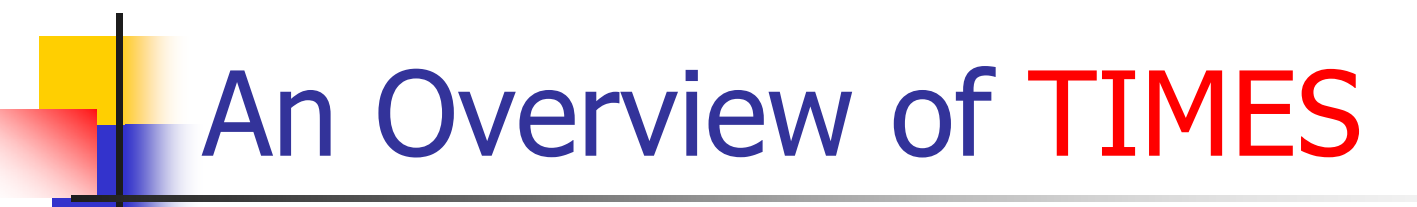

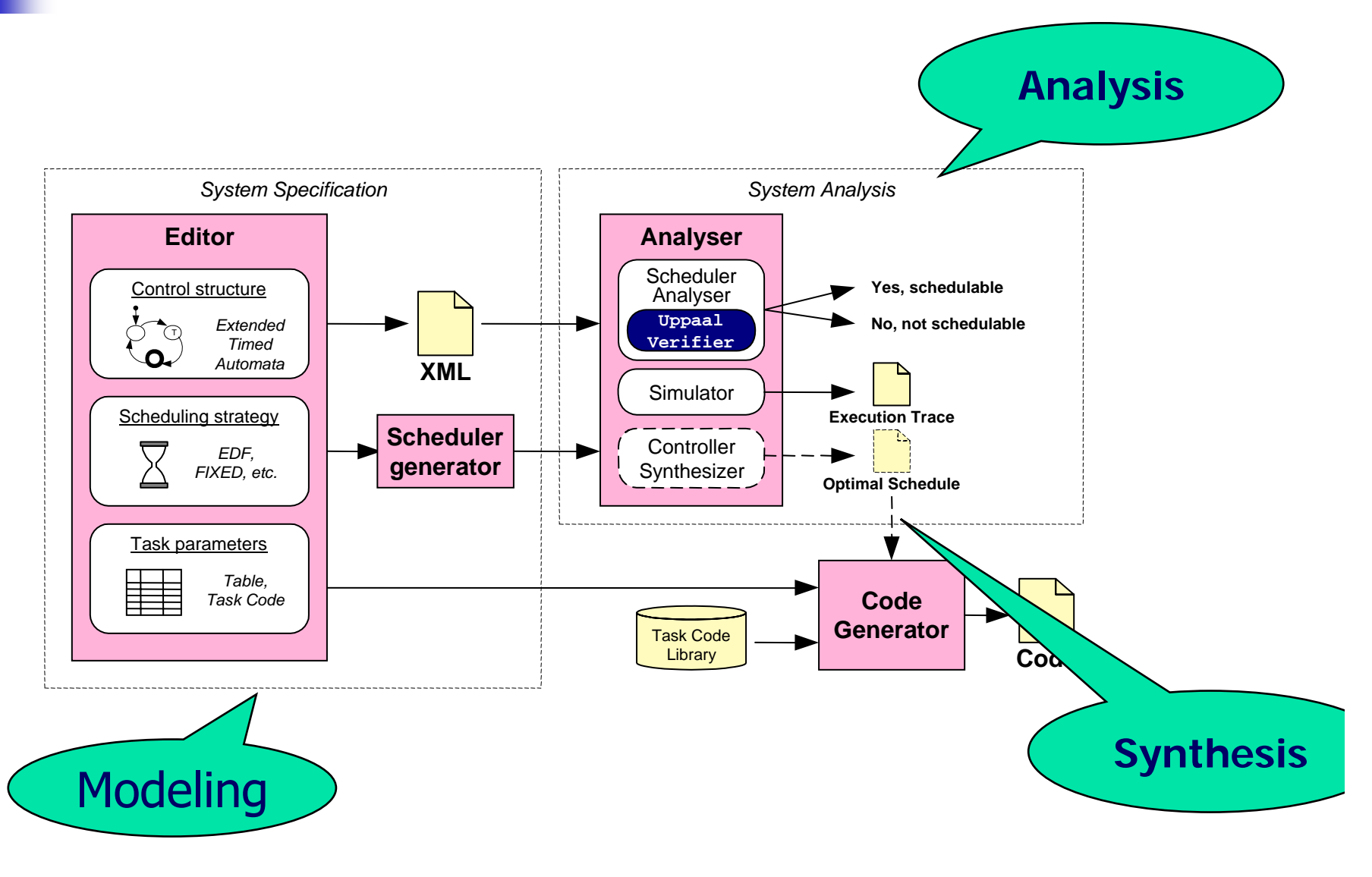

# Your Project

- **The You can use UPPAAL or Times, or both** 
	- **to check for schedulability**
	- **CORPERGIER CORPERGIES CORPERGIES**.
- **The You can play with the UPPAAL scheduler** template.
- **Problems:** 
	- $\blacksquare$  Where do you get C?  $\rightarrow$  Measurements.
	- $\blacksquare$  Where do you get D?  $\rightarrow$  Safety criteria.
	- $\blacksquare$  Where do you get T?  $\rightarrow$  Sampling, control algorithm…